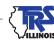

# EMPLOYER BULLETIN

## **PAYING INVOICES**

#### December 2022

As explained in <u>Employer Bulletin FY23-08</u>, submitting payments via First Data has been discontinued. TRS has received questions about making payments for billed items. Billed items must be paid with a pay period contributions report. The invoice section will include amounts due for the Employer's Report of Adjustment to Earnings, adjustments processed in Gemini, employer costs for salary increases in excess of 6 percent, granted sick leave days, salaries in excess of the governor's salary and penalties for late submission of reports.

#### **Making Payments From the Totals Screen**

From the Actions dropdown (see Screen Shot 1), employers will pay their invoices by selecting "Quick Edit" or "Edit Invoice Items" (See Screen Shot 2).

#### 

Quick Edit lists the total of all invoiced items. When selecting this pay option, the remittance amount must exactly match Current Amount Due. If an employer wants to make a partial payment, Edit Invoice must be selected.

| Actions | Due Date   | Invoice Number | Invoice Type                | Current Amount Due | Remittance Amount | Remaining Amount |
|---------|------------|----------------|-----------------------------|--------------------|-------------------|------------------|
| Save 🛞  | 10/10/2022 | 284711         | 20 - Retirement Costs/Other | 7,102.64           | \$<br>0.00        | 7,102.64         |

Edit Invoice shows each person included in the invoice. The district can choose to pay a percentage for each individual, the same dollar amount for each individual or enter the amount they are paying under Quick Edit.

(more)

### TEACHERS' RETIREMENT SYSTEM OF THE STATE OF ILLINOIS

2815 West Washington P.O. Box 19253 Springfield, Illinois 62794-9253

> (888) 678-3675 employers@trsil.org

|                                          | Report Type: Defined Benefit Re<br>titrement Costs/Other Summary of<br>te: 10/10/2022 Amount Due: \$7,102 |                                                                    | 4/2022 14:32:53 PM Members E | irrors            |                  |
|------------------------------------------|----------------------------------------------------------------------------------------------------|--------------------------------------------------------------------|------------------------------|-------------------|------------------|
| Select One of the following to           |                                                                                                    | en Remittance Amount 30.00 Remaining Amount 31,102.04              |                              |                   |                  |
| Percentage for Each Individual 0.0 %     |                                                                                                    |                                                                    |                              |                   |                  |
| Amount for Each Individual               |                                                                                                    |                                                                    |                              |                   |                  |
|                                          |                                                                                                    |                                                                    |                              |                   |                  |
| nvoice Item Details De                   | tails of Invoice selected.                                                                                |                                                                    |                              |                   |                  |
| Invoice Item Details De<br>Actions SSN ^ | tails of invoice selected.                                                                                | Invoice Type                                                       | Amount Due                   | Remittance Amount | Remaining Amount |
|                                          |                                                                                                    | Invoice Type<br>Employer's Excess Salary Increase Contri View More | Amount Due<br>1,173.04       | Remittance Amount | Remaining Amount |
|                                          | Name                                                                                                    |                                                                    |                              |                   |                  |

Invoice payments will then appear in the Account Balances section of the Report Totals screen. Payment amounts will be included in the Total Payment Due field on the Payment Information Screen.

#### Questions

Call the Employer Services Department at 888-678-3675, option 1 or email **employers@trsil.org**.

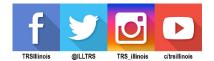

EMPLOYER BULLETIN PAGE 2 Printed by the authority of the State of Illinois. electronic | 23-16 | 12/22